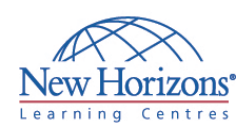

# **COURSE OUTLINE GRAPHIC DESIGN TRAINING**

# **Adobe - InDesign CS5 - Level 2** Duration: 1 day

### **Overview:**

In this course, students will use the advanced features of Adobe® InDesign® CS5 to create and design content for the web and print.

# **Target Audience:**

This course is intended for students who want to expand their entry-level knowledge of Adobe InDesign by using advanced features and collaboration tools.

# **Pre-requisites:**

InDesign CS5 - Level 1

# **At Course Completion:**

Upon successful completion of this course, students will be able to:

- Handle page elements.
- Manage styles.
- Develop complex paths.
- **Import and export data to** external files.
- **Work with XML files.** Create dynamic
- documents.
- Manage long documents. Export InDesign files to
- other formats.
- Adjust print settings.

## **Lesson 1: Handling Page Elements**

- Create Duplicate Items
- Handle Text Layouts
- Create Transparency
- Create Anchored Objects
- Manage a Library

# **Lesson 2: Managing Styles**

- Import Styles from Microsoft<sup>®</sup> Word **Documents**
- Create Nested Styles
- **Create Related Styles**
- Apply Styles in a Sequence
- · Manage Style Overrides
- **Redefine Styles Break the Link to Styles**

# **Lesson 3: Developing Complex Paths**

- Create Bézier Paths
- Create Clipping Paths
- Create Compound Paths
- Create Type Outlines

### **Lesson 4: Administering External Files**

- **Import Layered Files**
- Merge Data

### **Lesson 5: Working with an XML File**

- **Integrate XML Content into a Document**
- **Import XML Content**
- Create a Snippet

### **Lesson 6: Creating Dynamic Documents**

- Create Interactive Documents
- **Insert Footnotes**
- **Insert Text Variables**
- **Create Text Conditions**
- **Create Document Sections**

### **Lesson 7: Managing Long Documents**

- Create a Book
- Create a Table of Contents
- Create Hyperlinks
- Create Cross-References
- Generate an Index

## **Lesson 8: Exporting InDesign Files in Other Formats**

- **Export PDF Files**
- Export Files for the Web
- Export Files for Animation

# **Lesson 9: Adjusting Print Settings**

- **Manage Colors**
- **Preview the Print Output**
- Create Print Presets